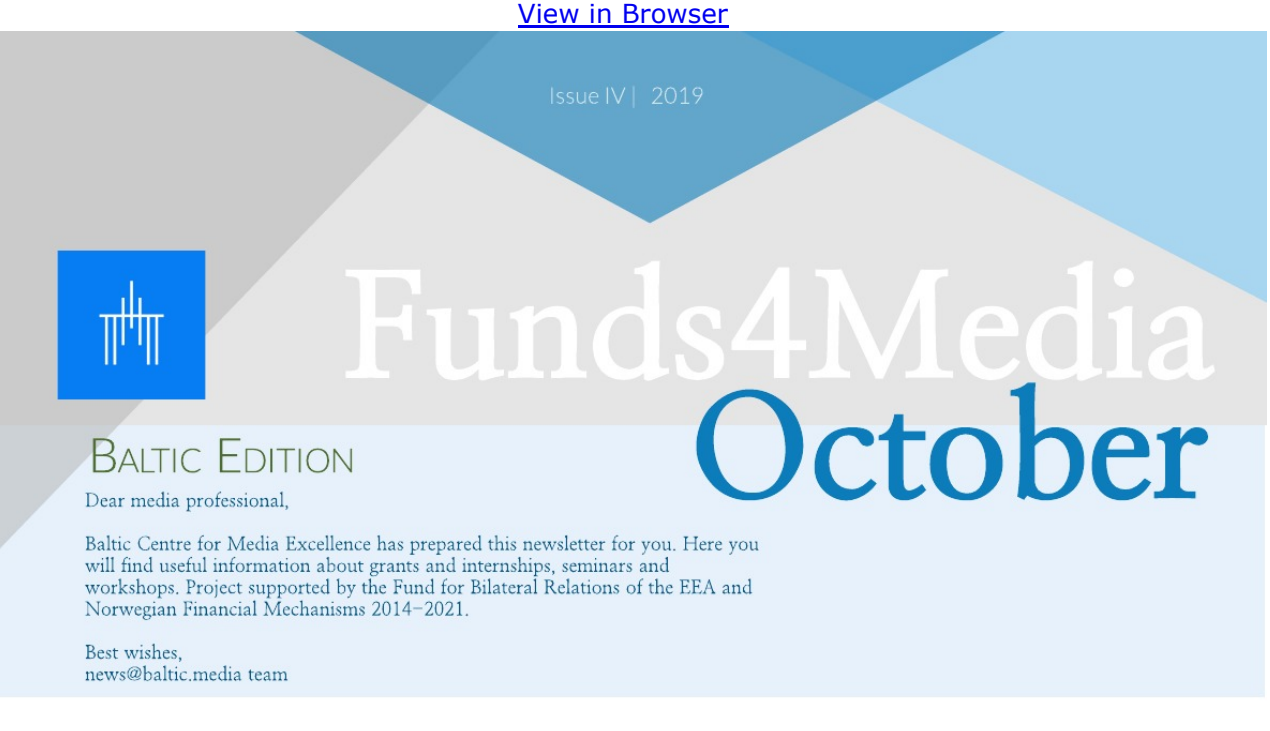

# **GRANTS/STIPENDS**

Grants for Estonian. Latvian and Lithuanian media

Internews in collaboration with Baltic Center for Media Excellence in the framework of the project "Supporting Independent Media in the Baltics Action" funded by the US Department of State announces a call for applications and invites local media outlets based and registered in Estonia, Latvia or Lithuania to apply for a grant.

The aim of the call is to support production of socially important stories. The stories must address pressing public interest issues in local community/region/country and must include multimedia elements. Experimentation with new formats is particularly encouraged.

This request for applications aims to fund and implement up to 18 projects all together in Estonia, Latvia and Lithuania. The amount of awarded grant will be up to US \$5,000. Application must be filled out in English.

Deadline - October 25, 2019

More information - https://ej.uz/yywy

Mobile Film Festival "Act now on climate change"

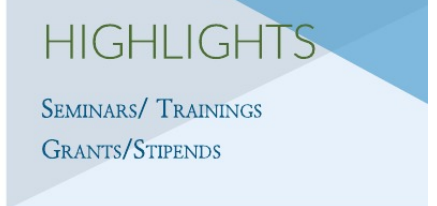

The Fellowship for Early-career Science Writers

Create PDF in your applications with the Pdfcrowd HTML to PDF API

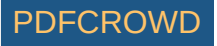

One mobile, one minute, one film! How to do that? Write your screenplay. Topic: ACT NOW On Climate Change. Then shoot your film with a mobile or tablet device. The sound can be recorded separately. Then edit it. Enjoy the thrill of creating your own film. Golden rule: 1 minute maximum, including credits! Complete the registration form, upload your film to www.mobilefilmfestival.com, and wait for the Awards ceremony in Paris!

Two grants worth  $\in 20,000$  each will be awarded to the winners of the Grand Prize France and Grand Prize International. These grants are designed to finance the production of a short film using professional resources within a year. The money will be given to an approved producer, who will take financial responsibility and ensure the film is completed.

Deadline - October 16, 2019

More information - https://ej.uz/9ozm

The fellowship is open to early-career science writers with fewer than two years of professional science writing experience. (Internships and student work do not count toward this requirement). Graduate students interested in science writing are eligible. Prospective fellows must be available to devote sufficient time to completing articles as specified in the fellowship description.

During the eight-month fellowship period, fellows will report and write six articles for publication at The Open Notebook  $-$  a mix of "story behind the story" interviews and reported features - with the guidance of a mentor who will help shape story ideas, provide reporting and writing guidance, edit final copy, and offer career-development mentoring. The fellowship will be remote and will be part-time. Each fellow will receive a stipend of \$4,200.

Deadline - October 20, 2019

More information - https://ej.uz/zy3n

## Stigler Center Journalists in Residence Program

A stipend of \$12000 to cover living expenses over the twelve-week program is available

Stigler Center Journalists in Residence Program provides a transformative learning experience for up-and-coming journalists from around the world, working in all forms of media. It aims to shape the next generation of leaders in business reporting.

The program will take place over approximately 12 weeks at our Hyde Park campus, during which selected participants will audit classes, participate in events, collaborate with peers, and socialize with the university's greatest scholars. Participants will choose their own classes at Chicago Booth. Working journalists who have some vears of media experience and are proficient in English are encouraged to apply...

Deadline - October 20, 2019

More information - https://ej.uz/v32h

## The Hostwriter Prize

The Hostwriter Story Prize awards exemplary works of journalistic collaboration. It's open to teams of two or more journalists who have worked on a story together and have used Hostwriter in some way during the research. The first place winner will receive  $\in$  2000 and the second place winner will receive  $\in$ 1000.

The Hostwriter Prize is meant to encourage cross-border collaborations through the Hostwriter network. All team members for the story must be  $\mathbf{r}$  is the  $\mathbf{r}$  in  $\mathbf{r}$  in  $\mathbf{r}$  in  $\mathbf{r}$  is the set of  $\mathbf{r}$  in  $\mathbf{r}$  is the set of  $\mathbf{r}$  in  $\mathbf{r}$  is the set of  $\mathbf{r}$  is the set of  $\mathbf{r}$  is the set of  $\mathbf{r}$  is the set of  $\mathbf{r}$ 

## Fellowship for Artistic Journalism

The ArtsEverywhere Fellowship for Artistic Journalism is a year-long program of support for any individual artist, journalist, writer, musician, producer, collective whose work exhibits a commitment to integrating creative practice with rigorous journalistic research, writing, and multimedia production.

The fellowship will be a continuation of a line of inquiry and body of work ArtsEverywhere has been developing for the past two years - The Curse of Geography.

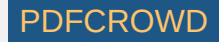

members of riostwriter, natures in an languages are accepted. However, the application form must be filled out in English, German, French, Spanish, or Portuguese.

Deadline - October 31, 2019

Accepted fellows will receive support from professional artists, journalists and producers, including editorial staff, contributors, and commissioned mentors.

Deadline - November 1, 2019 More information - https://ej.uz/i717

More information - https://ej.uz/c2wc

## Logan Nonfiction Program

The Logan Nonfiction Program offers two fellowship classes per year, and welcomes between 10-20 nonfiction writers, documentary filmmakers, photojournalists, podcasters and multimedia creators per class! Fellows are provided accommodation, meals, workspace, professional guidance and community.

And what about the topics? Projects should examine the most pressing issues of the day, including but not limited to: conflict and security; democracy and governance; education; environment and climate change; food security; gender, race, sexual orientation, disability and intersectionality; globalization; health; inequality and exclusion; media and journalism; social justice; and sustainability and resilience. Are you interested? Applicants must be at work on a long-form project in order to apply (e.g.: an article, book, film, collection, podcast, etc.).

Deadline - October 15, 2019

More information – https://ej.uz/cpp5

## Reinventing Media Forum in Riga

What is the future of media business?

What changed and emerged in the past years and how have we reacted? Are there mistakes we can learn from and come up with better ways to deal with the disruption? Which emerging media formats and audience engagement strategies are most effective? All that will be discussed during the Forum that will take place at the Stockholm School of Economics in Riga on November  $6 - 7$ .

Do you want to meet speakers from Reuters and Guardian, Washington Post and Financial Times, Meduza.io and Google News Initiative? Come to Reinventing Media Forum!

Deadline - November 6, 2019

More information - https://ej.uz/9ja2

#### Chevening Scholarships now open for applications

Chevening Scholarships are awarded to individuals with demonstrable leadership potential who also have strong academic backgrounds and a strong vision for the future. The scholarship offers full financial support to study for any eligible master's degree at any UK university whilst also giving access to a wide range of exclusive academic. professional, and cultural experiences. Chevening also runs a range of fellowship programmes for mid-career professionals.

Deadline - November 5, 2019

More information - https://ej.uz/ubdg

#### New Media Writing Prize

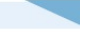

The New Media Writing Prize (NMWP) showcases exciting and inventive stories and poetry that integrate a variety of formats, platforms, and digital media. This international prize is now in its 10th year. It encourages and promotes the best in

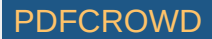

The 2019 Prize is now open for entries!

international prize is now in its rour year, it encourages and promotes the best in new media writing and is leading the way toward the future of the 'written' word and storytelling.

The winning work, dependent upon which award it is eligible for, will receive one or more of the following prizes: Unicorn Training Student Award (£ 750). New Media Writing Prize (£ 1000). The Dot Award (£ 500). The Skylab Innovation Award  $(E 500)$ . All entries in all categories must be in English.

Deadline - November 22, 2019

More information - https://ej.uz/77gu

## Chevening Scholarships now open for applications

Reporting Democracy offers a limited number of reporting grants to journalists in Central, Eastern and Southeast Europe to pursue in-depth features or investigations on issues affecting democracy in Visegrad Four countries and the Balkans

Two types of grants are offered:

1. for in-depth features, investigations or analysis articles that do not have a substantial cross-border element. The amount of the grant depends on the complexity of the project.

2. for individual journalists or teams with ideas for in-depth features or investigations with a substantial cross-border element (and preferably a multimedia element too). The amount of the grant depends on the complexity of the project too. Reporting Democracy story grant proposals should be developed independently by applicants.

More information  $-$  https://bit.ly/2Xi89S7

## SEMINARS/TRAININGS

## Washington Post paid internship

Do you think you're ready to become a Washington Post intern? Then apply for the 2020 Summer Internship Program! You must be a college junior, senior or graduate student enrolled in a degree program by the application deadline date.

You must have had at least one professional news media job or internship. Come to be a reporter, photographer, videographer, multiplatform editor or producer, news and digital designer, graphics reporter and developer, social media producer, audio producer or editorial writer! How to apply?

Complete the online application, attach all relevant materials, including résumé, work samples and autobiographical essay. All work submitted must be in English.

Deadline - October 9, 2019

More information  $-\frac{https://ej.uz/64go}{https://ej.uz/64go}$ 

## Data Journalism and Visualization with Free Tools

During this six-week course, which is powered by Google News Initiative, you'll learn about an array of free tools that can help improve your work in data journalism and visualization. By the end of the course, you will have learned how to find and get data, prepare data, find stories in data, visualize data and more.

This course is open to anyone interested in data journalism and visualization. It will be beneficial for people who are interested in developing data journalism and visualization skills, as well as individuals who already have these skills and want to strengthen them.

You can log in to the course and complete activities throughout the week at your own pace, at the times and on the days that are most convenient for you.

**Part Street 1** 

Deadline - October 14, 2019 More information - https://ei.uz/nbag

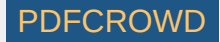

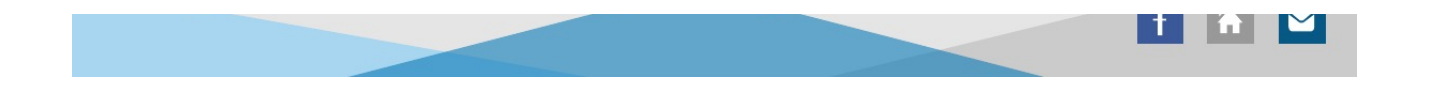

This email was sent to [\\*|EMAIL|\\*](mailto:*%7CEMAIL%7C*) why did I get this? unsubscribe from this list update subscription preferences \*|LIST:ADDRESSLINE|\*

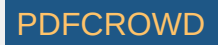